Lignes directrices pour l'implantation des îlots de vieillissement rattachées à l'objectif sur le maintien de forêts mûres et surannées

> Partie I : intégration aux calculs de la possibilité forestière

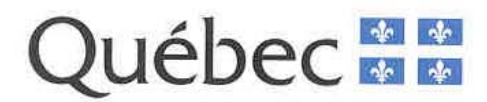

Objectifs de protection et de mise en valeur des ressources du milieu forestier

Lignes directrices pour l'implantation des îlots de vieillissement rattachées à l'objectif sur le maintien de forêts mûres et surannées

Partie I : intégration aux calculs de la possibilité forestière

Marc Leblanc, ingénieur forestier, M.Sc. Stéphane Déry, biologiste, M.Sc.

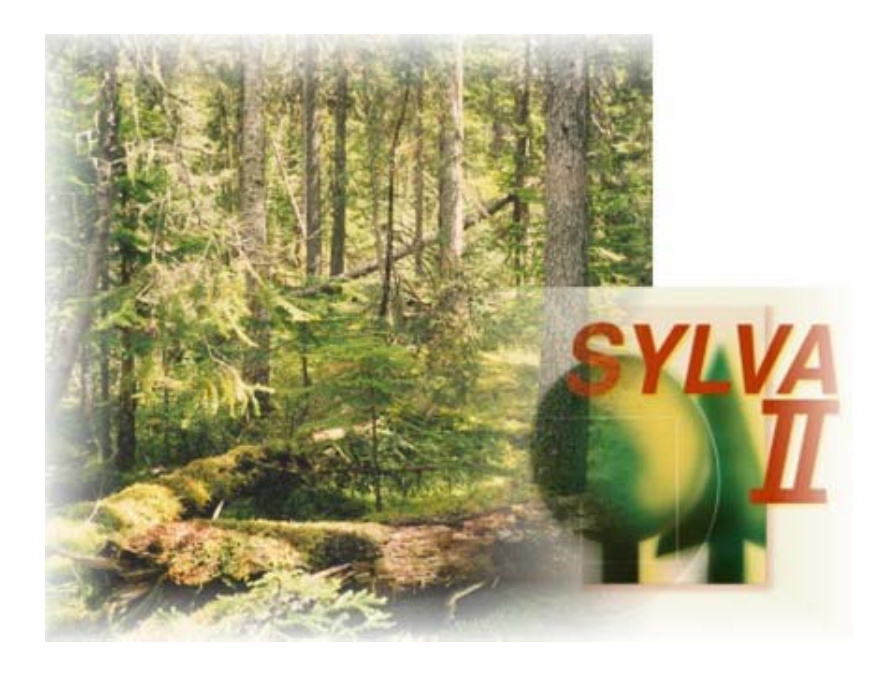

**Ministère des Ressources naturelles et de la Faune** Direction de l'environnement forestier

Québec, novembre 2005

#### Photo de la page couverture

Bruno Lévesque de la Direction de l'environnement forestier (MRNF)

#### Pour plus de renseignements

Ministère des Ressources naturelles et de la Faune Direction des communications 5700, 4<sup>e</sup> Avenue Ouest, bureau B-302 Charlesbourg (Québec) GlH 6R1 Téléphone : (418) 627-8600 ou 1-866-CITOYEN 1-866-248-6936

Télécopieur : (418) 643-0720 Courriel : service.citoyen@mrnf.gouv.qc.ca Site Internet : www.mrnf.gouv.qc.ca

Numéro de publication : DEF-0259

**Référence :** Leblanc, M. et S. Déry, 2005. *Lignes directrices pour l'implantation des îlots de vieillissement rattachées à l'objectif sur le maintien de forêts mûres et surannéeS - Partie I : intégration au calcul de la possibilité forestière,* Québec, gouvernement du Québec, ministère des Ressources naturelles et de la Faune, Direction de l'environnement forestier, 21 p.

**Mots clés :** biodiversité, calcul de la possibilité forestière, chicots, débris ligneux, forêts mûres et surannées, groupe de calcul, îlot de vieillissement, rallongement de la révolution, simulation, Sylva II, vieilles forêts

**Key words :** biodiversity, calculation group, coarse woody debris, determination, extended rotation patches, mature and overmature forests, old growth forests, simulation allowable cut, snags, Sylva II

# Table des matières

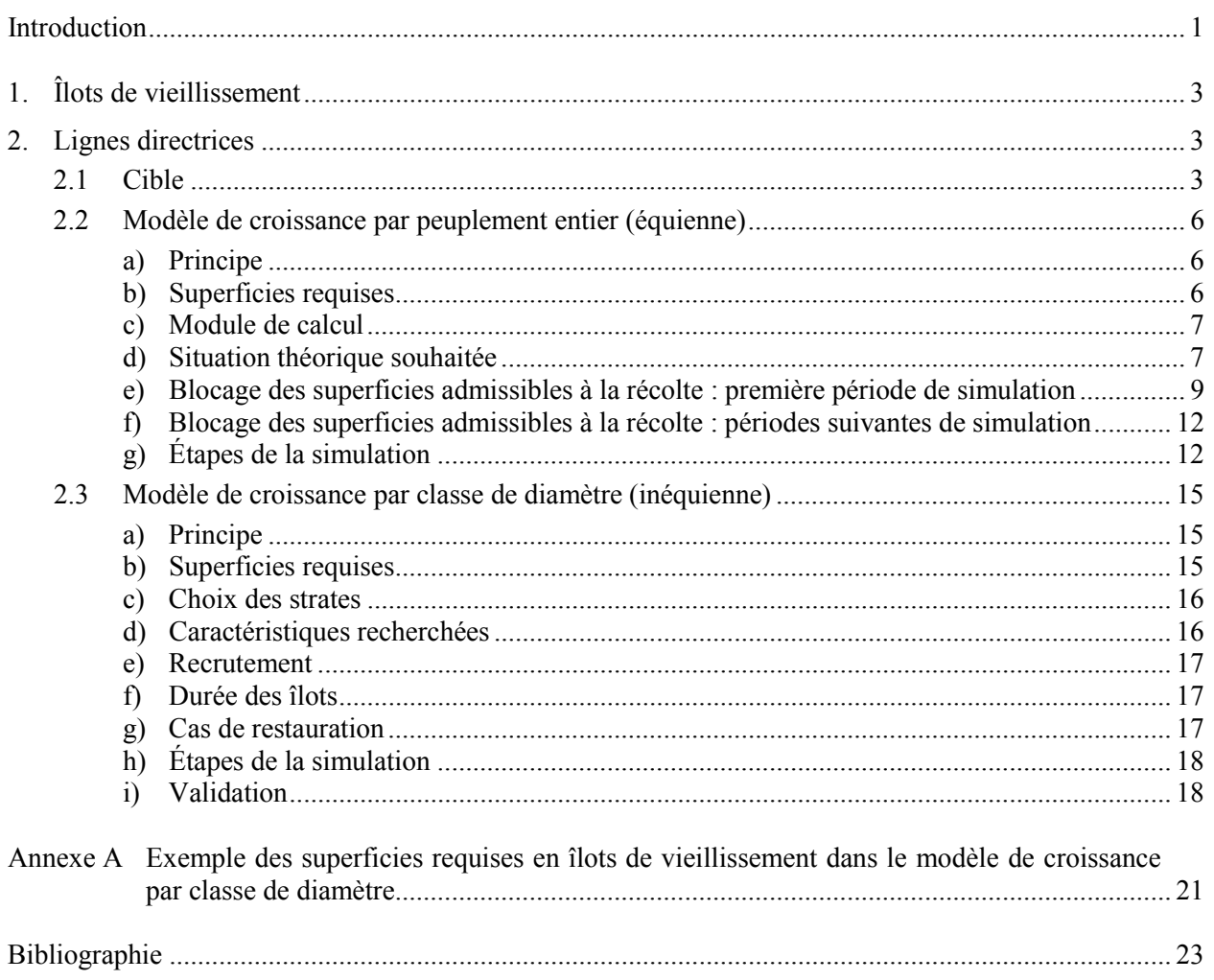

# Liste des tableaux et des figures

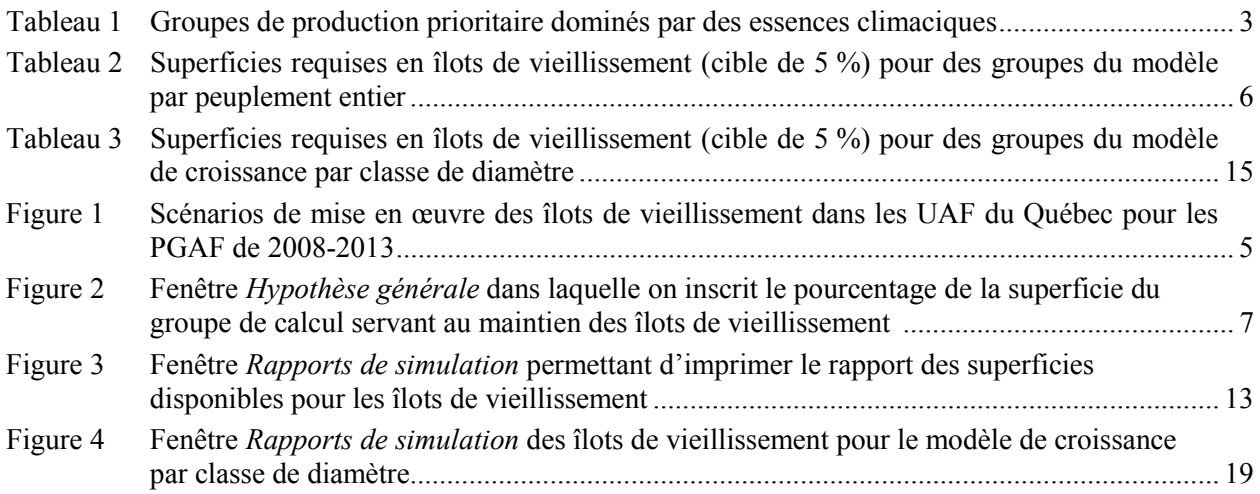

## Introduction

Le ministère des Ressources naturelles et de la Faune (MRNF) a défini onze objectifs de protection et de mise en valeur des ressources du milieu forestier (OPMV) qui devront faire partie des prochains plans généraux d'aménagement forestier (PGAF) (MRNFP, 2005). Ces objectifs s'inscrivent dans l'orientation du Québec vers un aménagement durable des forêts dont l'un des enjeux majeurs est la conservation de la diversité biologique. Cinq OPMV traitent de cet enjeu notamment l'objectif 4 qui est de maintenir en permanence une quantité de forêts mûres<sup>1</sup> et surannées<sup>2</sup> déterminée en fonction de l'écologie régionale.

La stratégie mise de l'avant pour atteindre cet objectif permettra d'assurer le maintien des vieilles forêts et de leurs attributs écologiques (chicots, arbres à valeur faunique, débris ligneux, structure du peuplement, etc.) dans une proportion et selon une répartition écologiquement, économiquement et socialement acceptable, et ce, à l'échelle du paysage forestier. Pour ce faire, trois moyens seront utilisés, soit la mise en place de refuges biologiques, l'implantation d'îlots de vieillissement et l'utilisation de pratiques sylvicoles adaptées.

Le MRNF a établi des lignes directrices qui aideront les aménagistes à mettre en œuvre le concept des îlots de vieillissement. Ce document, qui constitue la première partie des lignes directrices, présente les éléments permettant d'intégrer la superficie des îlots dans les calculs de possibilité forestière au moyen du logiciel de simulation Sylva II. La deuxième partie des lignes directrices fait l'objet d'un second document qui traite plus particulièrement de l'intégration des îlots de vieillissement dans la planification forestière (Déry et Leblanc, 2005).

 $\overline{\phantom{a}}$ 1 Les forêts mûres sont des peuplements forestiers dont l'âge se situe entre l'âge actuellement retenu pour la récolte forestière (âge d'exploitabilité absolue) et le début de la mortalité des tiges dominantes (sénescence).

<sup>2</sup> L'âge des forêts surannées se situe entre le début de la sénescence et le moment où un nouveau peuplement s'installe (l'âge de bris).

# 1. Îlots de vieillissement

Le concept des îlots de vieillissement, utilisé dans plusieurs pays dont les États-Unis, la France et les pays scandinaves, consiste à laisser vieillir des peuplements sur une certaine portion du territoire. Il s'agit en fait, pour les forêts aménagées de façon équienne, d'un rallongement de la période de révolution qui permet à une partie des peuplements de dépasser l'âge d'exploitabilité et de se rendre jusqu'au moment où l'on observe la présence d'arbres dominants ayant atteint le stade suranné. Une fois ce stade atteint, les peuplements sont récoltés et d'autres les remplacent ailleurs sur le territoire. Pour les forêts aménagées de façon inéquienne, le concept des îlots de vieillissement vise à laisser le temps aux peuplements d'acquérir ou de retrouver, après les traitements sylvicoles, des caractéristiques de forêts surannées.

### 2. Lignes directrices

### 2.1 Cible

Pour chaque unité d'aménagement forestier (UAF), la cible écologique à atteindre à moyen terme (en 20 ans ou moins) en îlots de vieillissement représente **10 % de la superficie des groupes de production prioritaire dominés par des essences climaciques** (de fin de succession). Ces groupes sont présentés dans le tableau 1.

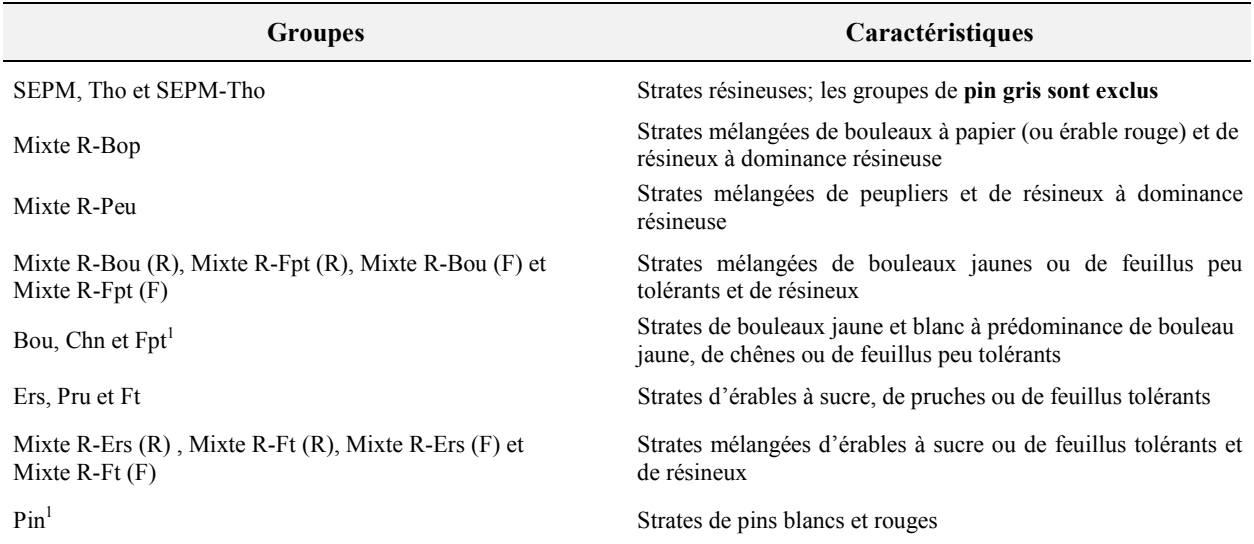

**Tableau 1 Groupes de production prioritaire dominés par des essences climaciques**

Compte tenu de l'historique d'exploitation forestière ou de la structure d'âge naturelle de la forêt dans certaines régions, le maintien à court terme de la cible d'îlots de vieillissement se traduirait, dans plusieurs cas, par une baisse de la possibilité forestière. Par conséquent, dans le but de maintenir cet impact à un niveau acceptable au regard des préoccupations socio-économiques régionales, le MRNF suggère, pour les prochains PGAF, plusieurs scénarios qui permettront de faire un premier pas vers la cible de 10 % d'îlots de vieillissement.

 $\overline{a}$ 1. Pour ces productions prioritaires, les essences ne sont pas nécessairement considérées climaciques, mais étant donné leur longévité, il est important de les inclure dans les îlots de vieillissement.

Ainsi, pour les PGAF de 2008-2013, l'un des scénarios suivants sera appliqué à chacune des UAF :

- scénario 1 : **3 %** d'îlots de vieillissement
- scénario 2 : **5 %** d'îlots de vieillissement
- scénario 3 : **8 %** d'îlots de vieillissement
- scénario 4 : **10 %** d'îlots de vieillissement

La figure 1 illustre la répartition de ces scénarios à l'échelle du Québec.

Pour les PGAF de 2013-2018 et les suivants, le Ministère devra réévaluer la progression vers l'atteinte de la cible dans le temps en fonction du contexte économique, social ou environnemental de chacune des UAF concernées. Il devra, notamment, tenir compte des nouvelles connaissances en matière de conservation de la biodiversité, du rythme d'implantation des aires protégées et des contextes socioéconomiques régional, national et international.

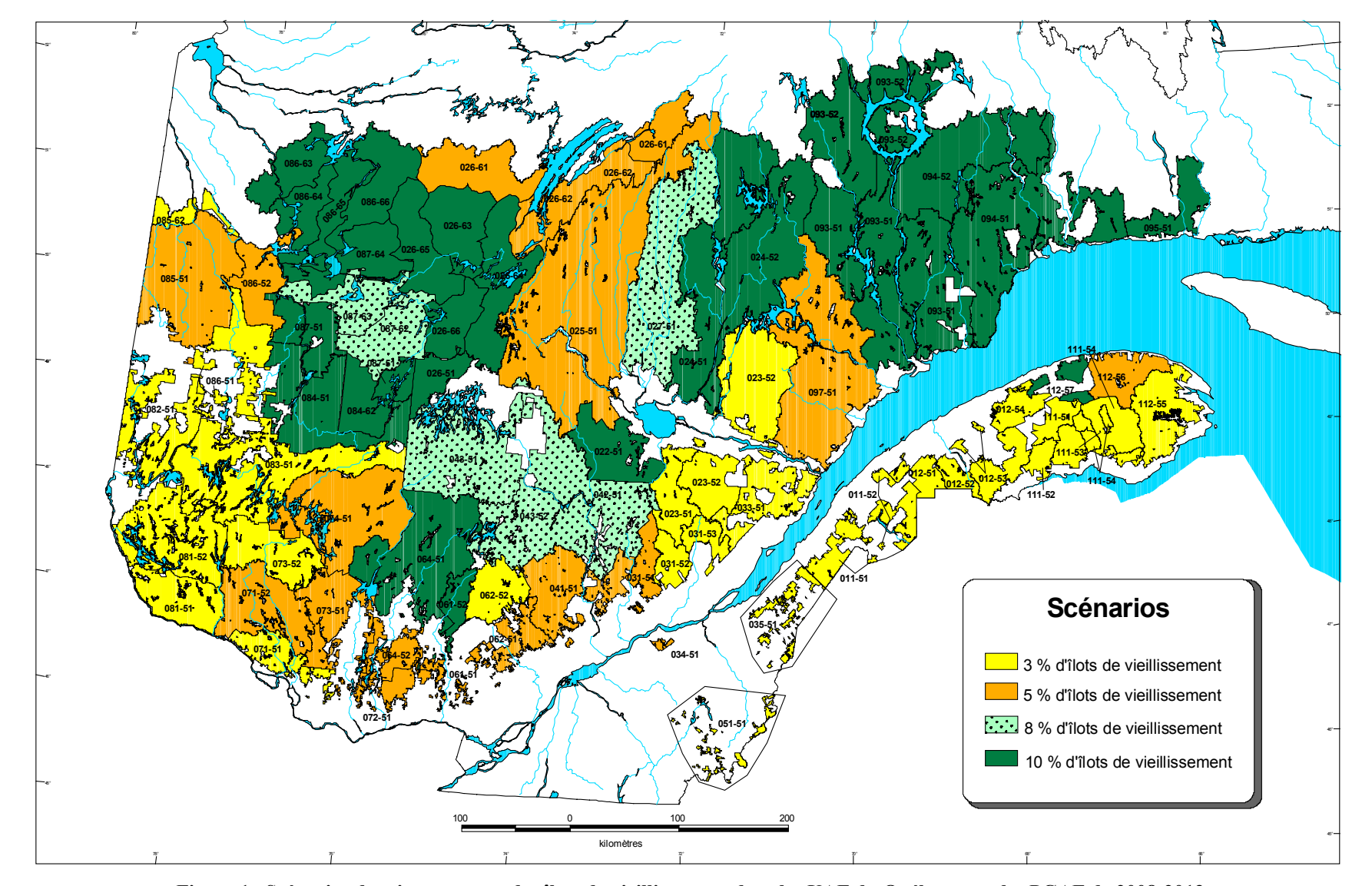

**Figure 1 Scénarios de mise en œuvre des îlots de vieillissement dans les UAF du Québec pour les PGAF de 2008-2013**

### 2.2 Modèle de croissance par peuplement entier (équienne)

#### **a) Principe**

Afin d'intégrer adéquatement les îlots de vieillissement au calcul de possibilité forestière, on doit s'assurer de maintenir en tout temps une certaine proportion de forêts dont l'âge se situe entre l'âge d'exploitabilité et l'âge retenu pour la fin de la période de vieillissement des îlots. Ce dernier correspond à **l'âge du début de la sénescence de la strate plus 15 ans**. Cette période permettra aux peuplements d'acquérir des caractéristiques de stades surannés et de jouer leur rôle pendant un certain temps.

Par ailleurs, pour maintenir en tout temps une superficie donnée entre l'âge d'exploitabilité et le moment de la récolte des îlots (fin de la durée de vieillissement), il faut que les superficies retenues se remplacent de façon constante au cours de l'horizon de simulation de Sylva II, et ce, au fur et à mesure qu'elles sont récoltées.

#### **b) Superficies requises**

L'assignation des strates à leur groupe de calcul (pour chacune des productions prioritaires) permet d'établir la superficie des différents groupes de calcul. L'assignation des strates peut être réalisée de façon manuelle, à l'aide des données d'inventaire, ou automatisée en utilisant le logiciel Diagnostic sylvicole mis au point par la région 04.

Lorsque la superficie de chaque groupe de calcul dominé par des essences climaciques est connue, il s'agit d'y appliquer le pourcentage d'îlots de vieillissement requis pour le territoire qui fait l'objet d'un calcul de possibilité forestière (figure 1). Le tableau 2 illustre l'exemple d'une UAF dont la cible à atteindre en îlots de vieillissement est de 5 %.

| <b>Productions</b><br>prioritaires | Groupes de<br>calcul | Considérés pour<br>les îlots<br>$(\blacktriangledown)$ | Superficie (ha) | <b>Proportion d'îlots</b><br>$\lambda$ établir $(\%)$ | Superficie des<br>îlots (ha) |
|------------------------------------|----------------------|--------------------------------------------------------|-----------------|-------------------------------------------------------|------------------------------|
| <b>SEPM</b>                        | <b>SAB</b>           | √                                                      | 50 000          | 5                                                     | 2 5 0 0                      |
|                                    | Épinettes            | √                                                      | 40 000          | 5                                                     | 2 0 0 0                      |
|                                    | <b>PIG</b>           |                                                        | 40 000          |                                                       |                              |
| Mixte R-Bop                        | <b>MBOFIR</b>        | √                                                      | 40 000          | 5                                                     | 2 0 0 0                      |
| Mixte Bop-R                        | <b>MBOFIF</b>        |                                                        | 20 000          |                                                       |                              |
| Mixte Peu-R                        | <b>MPEFIF</b>        |                                                        | 30 000          |                                                       |                              |
| <b>Total</b>                       |                      |                                                        | 220 000         |                                                       | 6 500                        |

**Tableau 2 Superficies requises en îlots de vieillissement (cible de 5 %) pour des groupes du modèle par peuplement entier**

#### **c) Module de calcul**

Un module a été ajouté au logiciel Sylva II afin d'automatiser l'intégration des îlots de vieillissement dans les calculs de possibilité forestière des peuplements équiennes. Ce module considère le pourcentage indiqué par l'utilisateur dans les hypothèses générales de simulation de Sylva II (figure 2) . Il permet de bloquer à la récolte une superficie, correspondant à ce pourcentage, et ce, pour chaque période de simulation. Une fois que les strates ont atteint l'âge de fin de la période de vieillissement, elles sont libérées par le module et redeviennent disponibles pour la récolte.

Il est à noter que les strates possédant le type d'unité forestière « PL » (plantations) ne sont pas considérées par le module dans le but de refléter les orientations retenues pour l'implantation des îlots de vieillissement.

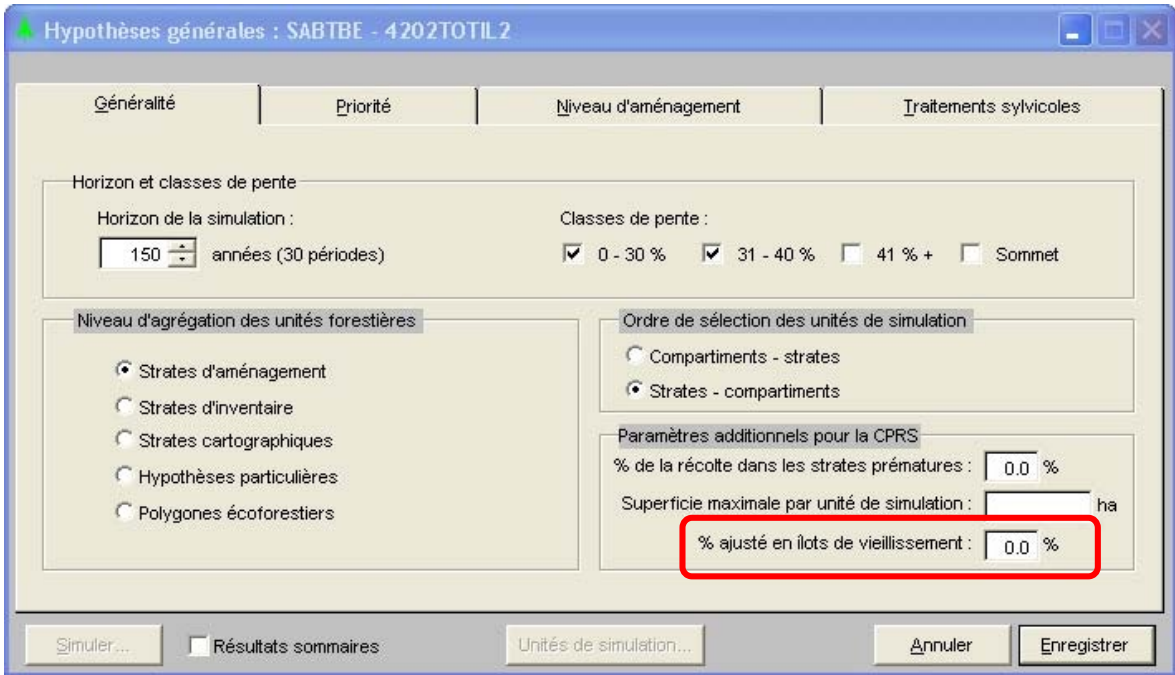

**Figure 2 Fenêtre** *Hypothèses générales* **dans laquelle on inscrit le pourcentage de la superficie du groupe de calcul servant au maintien des îlots de vieillissement**

• Limites du module

La simulation des îlots de vieillissement à l'aide du module de calcul est limitée par certains facteurs. En premier lieu, le module n'offre pas de souplesse quant au choix des strates à retenir en îlots de vieillissement. Le choix des strates à bloquer à la récolte est fait automatiquement par le module à partir des strates qui arrivent à maturité au cours de la simulation. Ce mécanisme ne permet pas de maintenir une parfaite représentativité des îlots au sein du groupe de calcul. L'autre limite du module a trait au choix de strates entières. En fait, le module n'effectue pas de coupure de strate lorsqu'il sélectionne les strates qui évolueront en tant qu'îlots de vieillissement. Il tente plutôt de s'approcher le plus possible de la superficie visée sans la dépasser, ce qui peut faire en sorte que la cible ne sera pas totalement atteinte.

#### **d) Situation théorique souhaitée**

Il est aisé d'imaginer conceptuellement la situation théorique souhaitée pour le maintien d'îlots de vieillissement dans le calcul de possibilité forestière. Il suffirait de maintenir une superficie équivalente répartie dans chacune des classes d'âge (classes de 5 ans) se situant entre l'âge d'exploitabilité et l'âge de fin de la période de vieillissement. Lorsqu'une classe d'âge aurait complété sa durée de vieillissement, elle serait remplacée par une superficie équivalente arrivant à maturité (voir exemple suivant).

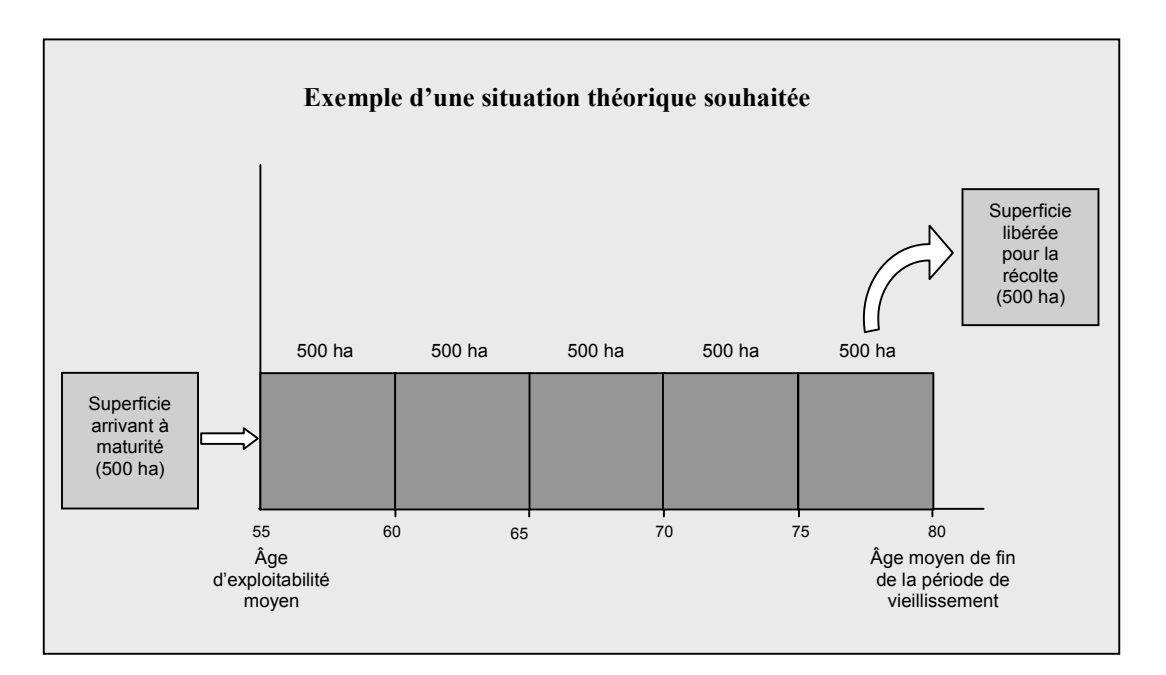

La plupart du temps, la situation réelle est tout autre étant donné la structure d'âge de la forêt simulée combinée à l'utilisation d'âges d'exploitabilité et de début de la sénescence différents pour chacune des strates. Il est donc fréquent de constater un portrait similaire à celui donné dans l'exemple suivant :

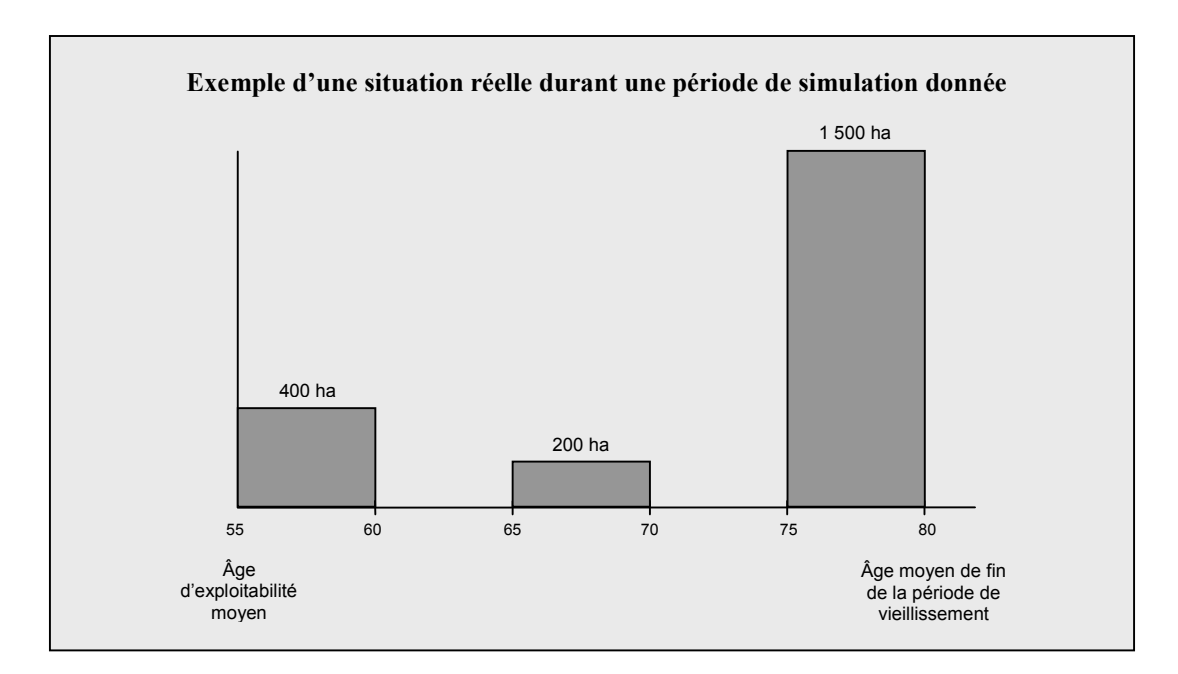

Dans une situation semblable, l'atteinte de la superficie cible en îlots de vieillissement peut signifier que toute la superficie des classes d'âge dépassant la maturité sera bloquée à la récolte. Une superficie importante pourrait alors être libérée au cours de la même période de simulation et redevenir admissible à la récolte après la fin de la période de vieillissement, ce qui entraînerait le blocage d'une superficie équivalente au sein des strates parvenant à maturité (voir exemple ci-dessous). Si elle survenait à proximité de la période critique du groupe de calcul, cette situation risquerait de provoquer un impact non négligeable sur la possibilité forestière.

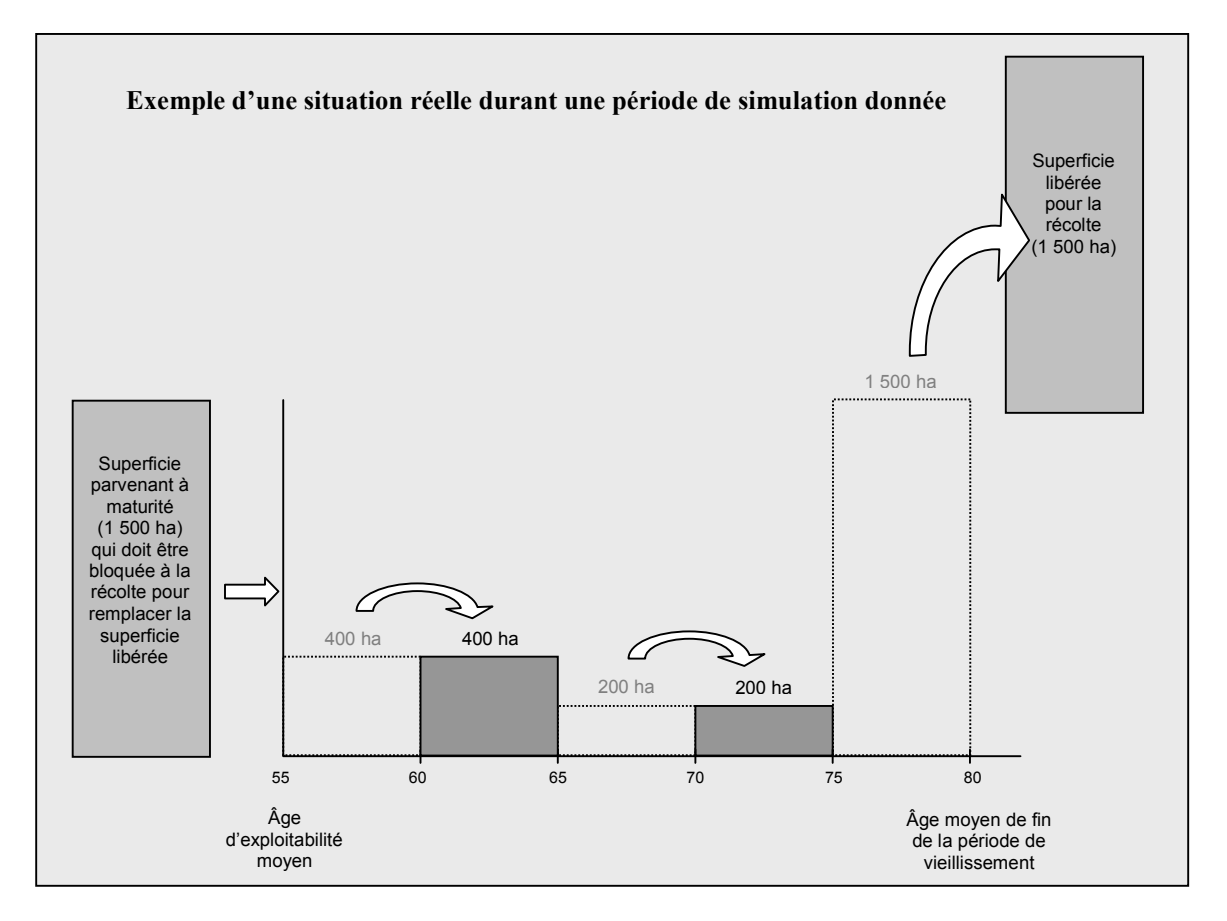

Afin de minimiser cet impact créé en partie artificiellement par le blocage des strates à la récolte, le module a été conçu de manière à répartir plus uniformément les superficies bloquées dans les classes d'âge dépassant la maturité. Pour ce faire, le module utilise des facteurs d'ajustement permettant d'effectuer un certain « lissage » des superficies pour se rapprocher de la situation théorique souhaitée.

#### **e) Blocage des superficies admissibles à la récolte : première période de simulation**

Dès la première période de simulation, le module bloque des strates à la récolte pour s'assurer de maintenir une certaine superficie en îlots de vieillissement même si le groupe de calcul présente naturellement beaucoup de superficies dépassant la maturité. Pour y parvenir adéquatement, le module effectue les étapes suivantes :

1. Évaluation du nombre de classes d'âge entre la maturité et la fin de la période de vieillissement

Pour le groupe de calcul simulé, le module évalue le nombre de classes d'âge qui devraient, en moyenne, être présentes au cours de la simulation entre l'âge d'exploitabilité moyen et l'âge moyen de fin de la période de vieillissement. Dans un premier temps, le module calcule l'âge d'exploitabilité moyen des strates pondéré par leur superficie. Dans un second temps, il évalue l'âge moyen de fin de la période de vieillissement pondéré par la superficie des strates. Dans ce cas, le module calcule l'âge du début de la sénescence de chaque famille de courbes auquel il ajoute 15 ans pour fixer l'âge de fin de la période de vieillissement. Si ce résultat dépasse l'âge de bris moins 5 ans, le module retient ce dernier comme étant l'âge de fin de la période de vieillissement, et ce, pour laisser le temps aux strates de devenir admissibles à la récolte et éviter qu'elles se retrouvent en succession naturelle.

#### **L'âge d'exploitabilité moyen :**

Établi à partir de l'âge d'exploitabilité de chaque famille de courbes.

#### **L'âge du début de la sénescence :**

Correspond à l'âge maximal, compris entre l'âge d'exploitabilité et l'âge de bris, et pour lequel le volume en essences principales est maximal.

Finalement, en effectuant la différence entre l'âge moyen de fin de la période de vieillissement et l'âge d'exploitabilité moyen, le module établit le nombre moyen de classes d'âge présentes. Ce nombre peut être considéré comme « théorique » par opposition à ce qui est effectivement observé au cours de la simulation (voir exemple ci-dessous).

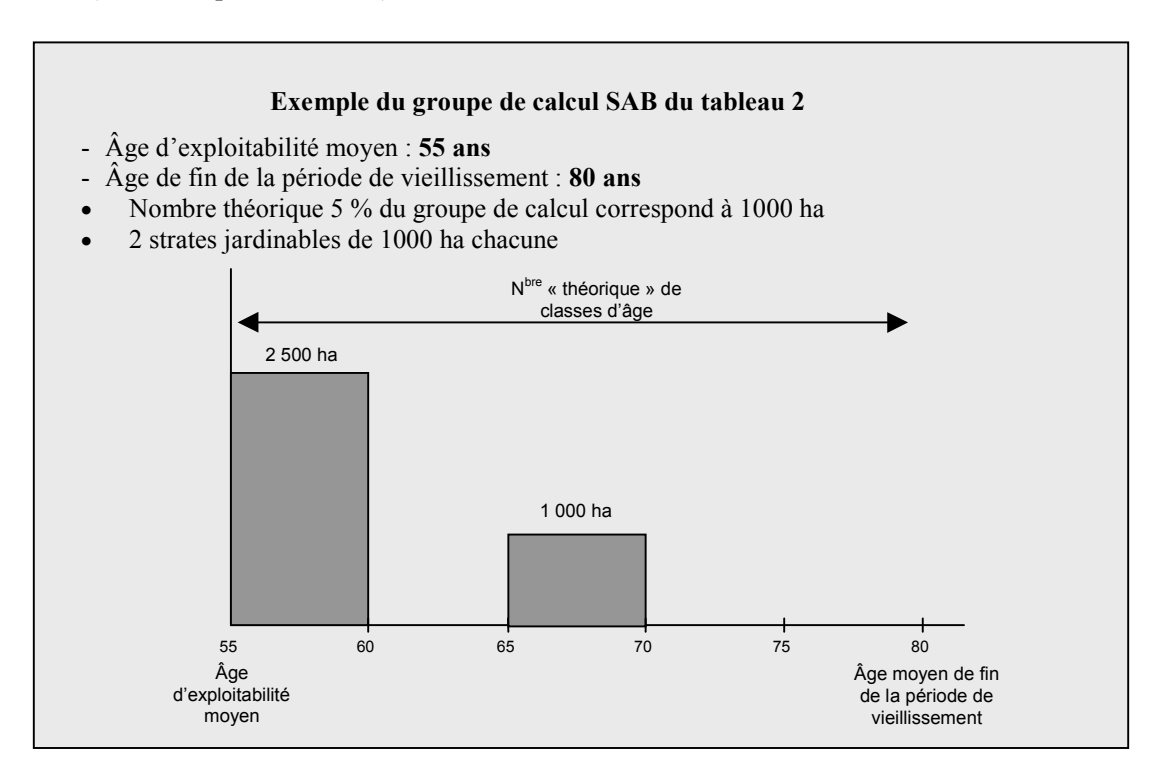

#### 2. Utilisation d'un facteur d'ajustement

En raison des conséquences illustrées précédemment, un facteur d'ajustement est utilisé pour éviter de bloquer une trop grande superficie à la récolte dans les classes d'âge dépassant la maturité. À partir du nombre théorique de classes d'âge, ce facteur d'ajustement permet de répartir plus adéquatement le blocage au sein des superficies présentes lors de la première période de simulation et qui dépassent la maturité.

#### **Facteur d'ajustement**

Rapport établi entre le nombre de classes d'âge dépassant la maturité, observé à la 1ère période de simulation, et le nombre théorique de classes d'âge. Ce facteur est limité à « 1 ».

#### 3. Superficie totale à bloquer

Lors de la première période de simulation, le module calcule la superficie à bloquer à la récolte en utilisant la formule suivante :

Superficie à bloquer  $\frac{Superficie}{P}$  = Superficie du groupe de calculation Superficie du <br>groupe de calcul  $\begin{array}{ccc} x & \text{Pourcentage indiqué aux} \\ y & \text{hypothèses générales} \end{array}$ burchage muque aux<br>hypothèses générales Facteur d'ajustement

#### **Exemple d'un groupe de calcul SAB**

- Superficie du groupe de calcul : 50 000 ha
- Pourcentage indiqué aux hypothèses générales : 5 %
- Facteur d'ajustement : 2/5
- Superficie à bloquer (1<sup>re</sup> période) : (50 000 ha x 5 % x 2/5) = 1 000 ha
- 4. Superficie à bloquer dans chaque classe d'âge dépassant la maturité

Pour connaître la proportion de la superficie qui sera bloquée dans les classes d'âge dépassant la maturité, le module évalue la superficie qui a atteint ou dépassé réellement l'âge d'exploitabilité sans toutefois dépasser l'âge de fin de la période de vieillissement. Il établit un rapport entre la superficie à bloquer (1re période) et cette superficie. Ce rapport, limité à « 1 », est appliqué à la superficie de chacune des classes d'âge présentes entre l'âge d'exploitabilité et l'âge de fin de la période de vieillissement (voir exemple ci-dessous), ce qui fournit la superficie bloquée à la première période de simulation pour chacune des classes d'âge présentes.

#### **Exemple d'un groupe de calcul SAB**

- Superficie à bloquer ( $1^{\text{re}}$  période) : 1 000 ha
- Superficie dépassant réellement l'âge d'exploitabilité : 3 500 ha
- Rapport : 1 000 ha/3 500 ha =  $0,286$
- Superficie à bloquer pour la classe d'âge 55 ans : 2 500 ha  $\times$  0,286 = 715 ha
- Superficie à bloquer pour la classe d'âge 65 ans : 1 000 ha  $\times$  0,286 = 285 ha

Le blocage s'effectue donc de manière proportionnelle à la superficie de chaque classe d'âge présente entre l'âge d'exploitabilité et l'âge de fin de la période de vieillissement. La figure suivante illustre un exemple de répartition des superficies bloquées à la récolte par le module.

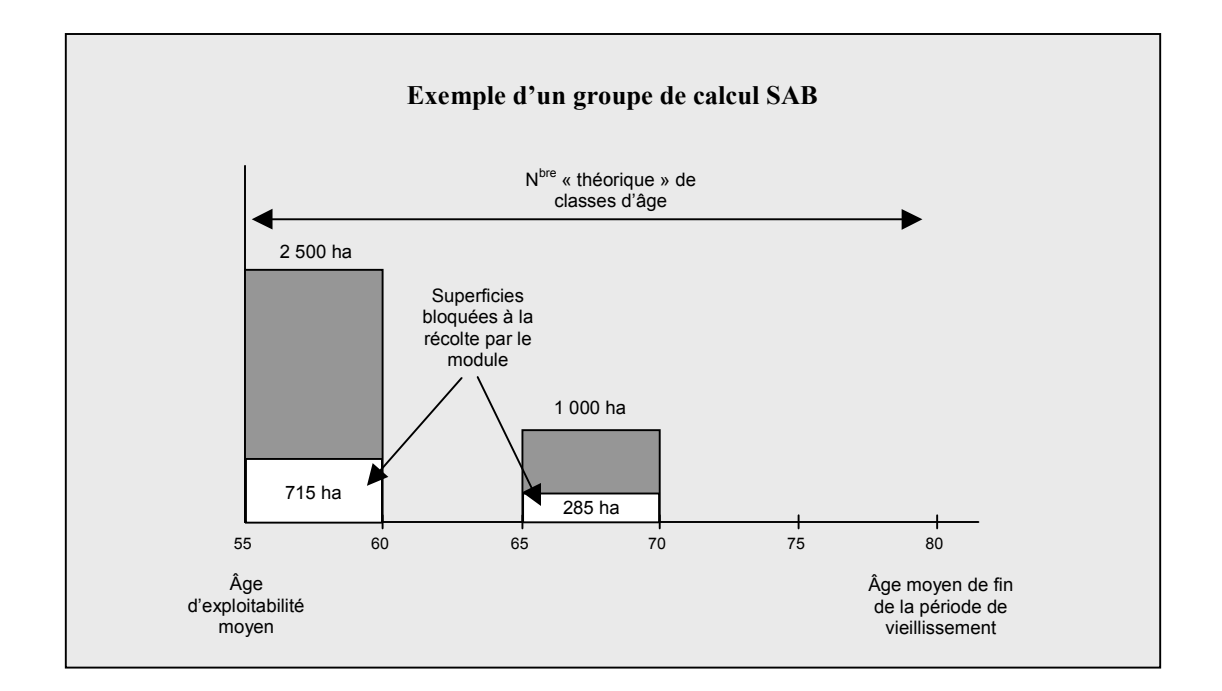

#### **f) Blocage des superficies admissibles à la récolte : périodes suivantes de simulation**

Dans un premier temps, le module libère les superficies qui ont atteint l'âge de fin de la période de vieillissement. Il calcule, par la suite, la superficie qui demeure bloquée à la récolte. Il reprend le calcul de la superficie à bloquer de la même manière qu'établi par la formule de la superficie à bloquer à la première période. Le module calcule ensuite la superficie manquante (superficie à bloquer – superficie demeurée bloquée) pour atteindre la superficie à bloquer. Afin d'éviter qu'une proportion trop importante de la superficie parvenant à maturité ne soit bloquée à la récolte, le module effectue un certain « lissage ». En fait, il autorise le blocage de la superficie arrivant à maturité selon un maximum équivalant à la superficie à bloquer « théorique ». Cette superficie est calculée de la manière suivante :

Superficie du groupe de calcul <sup>x</sup> Pourcentage indiqué aux Superficie « théorique » hypothèses générales à bloquer <sup>=</sup> Nombre « théorique » de classes d'âge

#### **Exemple d'un groupe de calcul SAB**

Superficie à bloquer « théorique » : (50 000 ha  $x 5 \%$ ) ÷ 5 = 500 ha

#### **g) Étapes de la simulation**

La simulation à l'aide du module comporte trois étapes principales :

1. Lancement de la simulation

Dans la fenêtre *Hypothèses générales* (figure 2), il s'agit d'indiquer le pourcentage correspondant à l'objectif d'îlots de vieillissement requis pour le groupe de calcul considéré. Ce pourcentage est celui qui a été préalablement assigné à l'UAF (figure 1). Le niveau de récolte probable à rendement soutenu est

identifié comme on le fait pour une simulation normale. Une fois la simulation complétée, il est possible d'imprimer le rapport affichant les superficies des forêts mûres et surannées disponibles pour la formation d'îlots de vieillissement (figure 3).

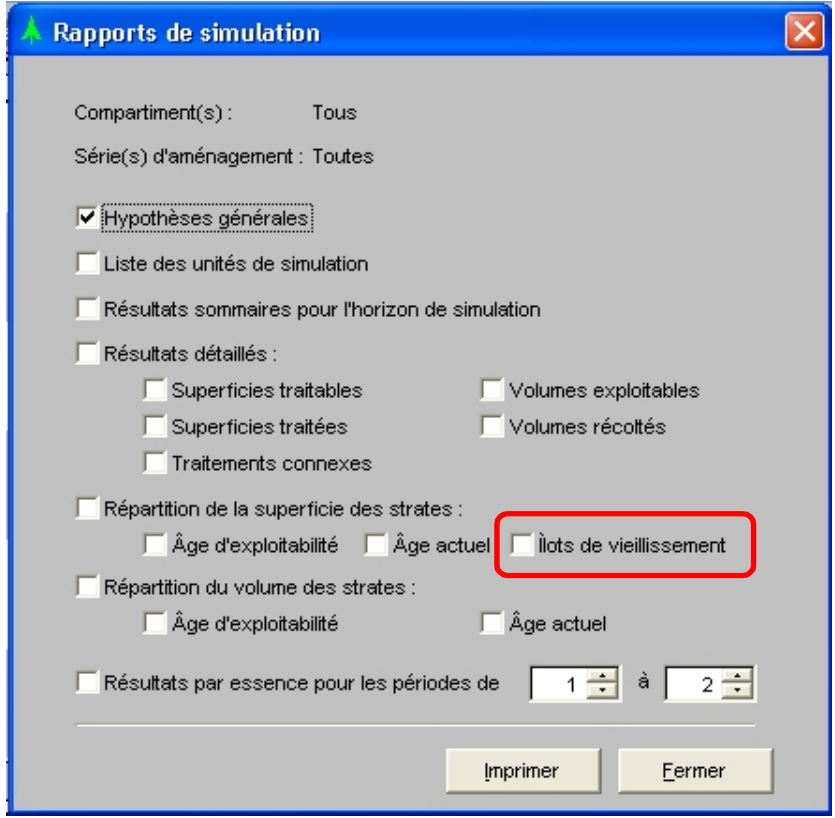

**Figure 3 Fenêtre** *Rapports de simulation* **permettant d'imprimer le rapport des superficies disponibles pour les îlots de vieillissement**

Il se peut que le pourcentage indiqué dans le rapport soit inférieur, au moment de la période critique, à celui indiqué dans les hypothèses générales de simulation. Cet écart, par rapport à l'objectif visé, **doit être toléré** étant donné que :

- le module développé est un mécanisme de calcul qui, à l'aide de facteurs d'ajustement, vise à favoriser un certain lissage des superficies disponibles pour les îlots de vieillissement dans le temps et ainsi à minimiser l'impact sur la possibilité forestière;
- sur le terrain, d'autres superficies (certains peuplements enclavés, certains peuplements orphelins, autres zones de protection, etc.) pourront contribuer à atteindre le pourcentage visé en tant qu'éléments constituant des îlots;
- il s'agit d'un calcul de possibilité et que, en raison de tous les impondérables liés à cet exercice, l'écart toléré se situe probablement à l'intérieur des marges de précision du calcul.
- 2. Analyse des résultats

Pour chaque groupe de calcul pour lequel des îlots de vieillissement sont requis, les résultats de la simulation doivent être analysés afin de détecter les cas aberrants d'impact sur le niveau de récolte probable. Ce phénomène est particulièrement observable pour des groupes de calcul de petite superficie ou pour ceux possédant une période critique très rapprochée dans le temps.

3. Ajustement de la superficie

Afin de minimiser le plus possible l'impact sur la possibilité forestière, il est suggéré d'optimiser la recherche de la superficie requise en îlots de vieillissement pour le territoire de l'UAF en utilisant les groupes de calcul et les zones de contraintes.

Utilisation des groupes de calcul

Lorsque l'analyse des résultats révèle des cas aberrants, il est possible de transférer des superficies requises en îlots de vieillissement d'un groupe de calcul à un autre. Il faut cependant respecter obligatoirement la règle suivante : le transfert d'une superficie est possible **uniquement d'un groupe mélangé vers un groupe résineux** ou **d'un groupe résineux vers un autre groupe résineux**. Cette règle permet d'assurer l'atteinte des objectifs poursuivis par la mise en place des îlots de vieillissement. Cependant**,** la superficie requise en îlots de vieillissement **ne peut être complètement transférée** d'un groupe de calcul à un autre. Une certaine superficie d'îlots doit en effet demeurer dans le groupe de calcul où l'on a observé le cas aberrant afin de tenir compte de la variabilité rencontrée sur le terrain et de faciliter l'implantation des îlots tout en assurant une certaine représentativité. La superficie qui doit demeurer dans le groupe de calcul correspond à celle qui a un impact acceptable sur le niveau de récolte probable. Normalement, l'impact acceptable devrait correspondre à celui évalué pour le groupe de calcul dominant sur le territoire. Pour effectuer le transfert de la superficie de façon adéquate, les opérations suivantes doivent être effectuées (voir exemple ci-dessous) :

- Le niveau de récolte probable du groupe de calcul qui comprend un cas aberrant doit d'abord être fixé en tenant compte de l'impact acceptable de l'introduction des îlots de vieillissement dans le calcul.
- Le pourcentage d'îlots simulés doit ensuite être ajusté de manière à ne pas créer de rupture de stock lors du calcul.

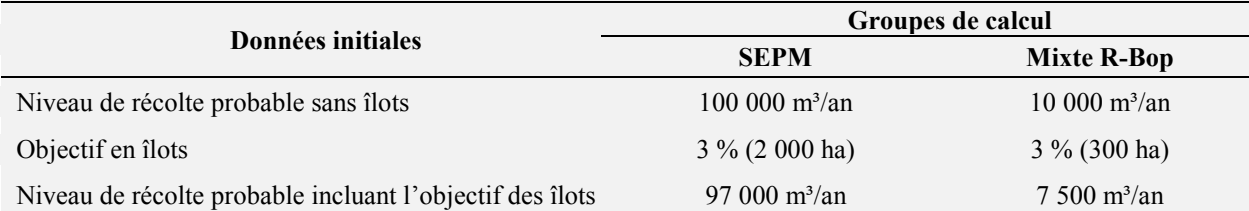

#### **Exemple de transfert de superficie d'un groupe de calcul mélangé à un groupe de calcul résineux**

En fixant le niveau de récolte probable à 9 700 m<sup>3</sup>/an pour le groupe de calcul Mixte R-Bop (ce qui correspond à un impact équivalent à celui du groupe de calcul SEPM), on trouve par itérations le pourcentage d'îlots de vieillissement qui peut être simulé sans créer de rupture de stock, soit 2 % dans cet exemple. Le 1 % restant, qui équivaut à 100 ha, doit être ajouté au groupe de calcul SEPM. Le nouveau pourcentage à simuler dans le groupe de calcul SEPM est de 3,2 %, soit 2 100 ha. On détermine ainsi le niveau final de récolte probable pour chaque groupe :

- groupe de calcul SEPM : 96 900 m³/an
- groupe de calcul Mixte R-Bop : 9 700 m<sup>3</sup>/an

Donc, au global, au lieu d'un total de 104 500 m<sup>3</sup>/an, on optimise le calcul à 106 600 m<sup>3</sup>/an tout en atteignant une superficie d'îlots correspondant à 3 % de la superficie totale des deux groupes de calcul.

Utilisation des zones de contraintes

Un ajustement des superficies requises en îlots de vieillissement est également possible en utilisant les territoires où des contraintes permettent de maintenir, pendant un certain temps, des superficies dépassant la maturité. À titre d'exemple, un territoire qui contient une aire de confinement du cerf de Virginie de grande dimension pourrait contribuer de façon importante à la mise en place d'îlots de vieillissement et, ce faisant, diminuer la superficie requise en îlot pour le reste du territoire.

### 2.3 Modèle de croissance par classe de diamètre (inéquienne)

#### **a) Principe**

L'implantation d'îlots de vieillissement dans les forêts aménagées de façon inéquienne vise à laisser le temps aux strates d'acquérir ou de retrouver, après les traitements sylvicoles, des caractéristiques de forêt surannée. Puisque chaque strate est contrôlée individuellement dans la simulation de Sylva II, il est possible de définir certaines caractéristiques à atteindre. Ainsi, les rotations seront allongées jusqu'à ce que les strates reforment une surface terrière déterminée de même qu'une certaine structure diamétrale de vieilles forêts traduite par la présence de gros bois, de moyens bois et de petits bois.

#### **b) Superficies requises**

Comme pour le modèle de croissance par peuplement entier, la superficie des groupes de calcul composés d'essences climaciques permet de déterminer les superficies requises en îlots de vieillissement. Les pourcentages d'îlots des UAF sont indiqués sur la figure 1. Le tableau suivant illustre un exemple de calcul pour des groupes de production prioritaire aménagés de façon inéquienne dans une UAF dont la cible à atteindre en îlots de vieillissement est de 5 %.

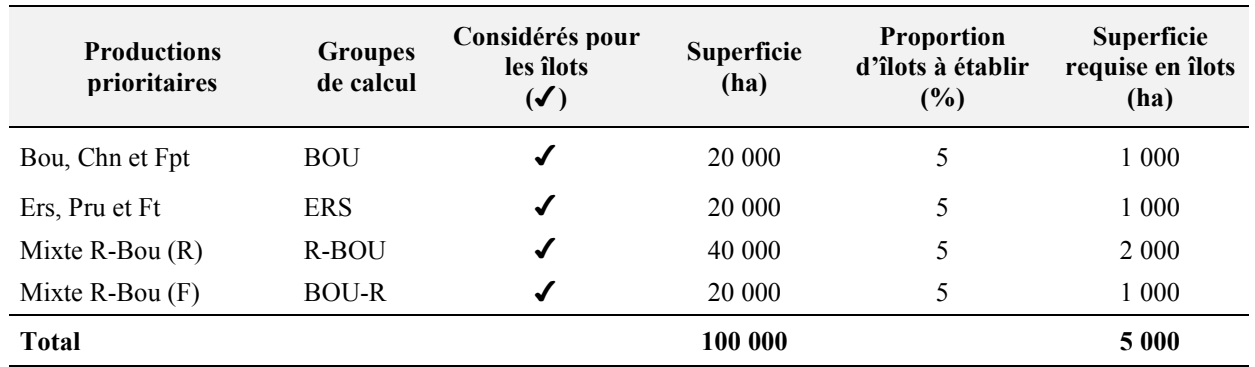

#### **Tableau 3 Superficies requises en îlots de vieillissement (cible de 5 %) pour des groupes du modèle de croissance par classe de diamètre**

Tout au long de l'horizon de simulation, il faut s'assurer que les superficies requises en îlots de vieillissement possèdent certaines caractéristiques (voir section 2.3d). Pour y parvenir, il faut identifier plus d'une strate qui atteindront ces caractéristiques à un moment ou à un autre de la simulation. Ces strates se remplaceront au fur et à mesure qu'elles seront traitées. L'annexe A présente un exemple théorique de calcul de superficies requises répondant aux critères des îlots de vieillissement.

#### **c) Choix des strates**

La superficie de chacune des strates du modèle de croissance par classe de diamètre est relativement plus petite que celle de certaines très grosses strates du modèle de croissance par peuplement entier. En raison de cette différence, le choix des strates à simuler en îlots de vieillissement peut se faire directement dans Sylva II lors de la saisie des hypothèses particulières de simulation.

À l'intérieur de chaque groupe de calcul, il s'agit de sélectionner les strates selon leur représentativité dans le groupe de calcul. Le choix se portera préférentiellement sur des strates qui seront jardinées ou qui sont de qualité et de structure conformes au jardinage (CJ, CJT et CJPG). Ainsi, on tentera de choisir **une variété de strates différentes tant par leur composition que par leur « maturité »**, c'est-à-dire des strates ayant atteint les critères de récolte, d'autres dont la récolte est prévue à moyen terme et d'autres venant tout juste de subir un traitement. Cela permettra d'éviter de bloquer un grand nombre de strates pour une même période de simulation, ce qui pourrait générer un impact plus important sur la possibilité forestière.

Lors de la sélection des types de strates par groupes de production prioritaire, le choix devrait au minimum se faire parmi les suivants :

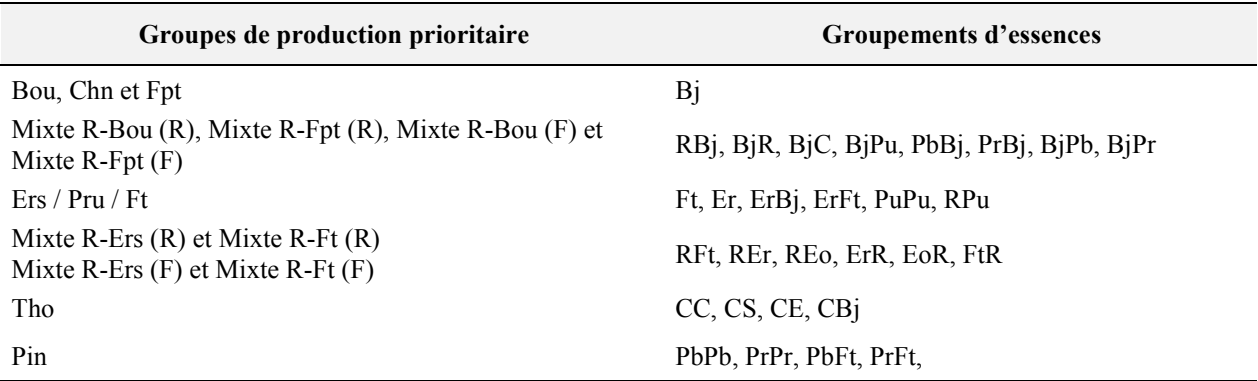

#### **d) Caractéristiques recherchées**

Pour qu'une strate puisse être reconnue comme un îlot de vieillissement, elle doit posséder certaines caractéristiques. En fait, après une intervention, on doit laisser le temps à la strate de se reconstruire et de retrouver des caractéristiques propres aux vieilles forêts naturelles. La surface terrière est l'une des caractéristiques les plus importantes. La strate requise en îlots de vieillissement doit atteindre une **surface terrière de 26 m²/ha.** Celle-ci doit être répartie dans les classes de diamètre (DHP) suivantes :

- perches : classe de DHP de 10 à 22 cm
- petits bois : classe de DHP de 24 à 38 cm
- moyens bois : classe de DHP de 40 à 48 cm
- gros bois : classe de DHP de 50 cm et plus

Pour assurer une répartition adéquate, on visera un **minimum de 4 m²/ha** dans chacune des classes de diamètre. **Seules les strates qui auront atteint ces caractéristiques** peuvent se qualifier pour la formation d'un îlot de vieillissement.

Les critères de répartition de la surface terrière ne s'appliqueront toutefois qu'au moment de la localisation des îlots de vieillissement lors de la préparation du programme quinquennal. Ils ne seront pas considérés dans le calcul de la possibilité forestière, compte tenu du manque de précision des données d'inventaire sur la répartition des classes de diamètre et de l'impact minime qu'ils pourraient avoir sur le calcul de la possibilité forestière.

#### **Cas d'exception :**

Les **érablières à hêtre** et les **bétulaies jaunes à résineux** font exception. Pour ces types de strates, on vise des peuplements d'une surface terrière **d'au moins 24 m²/ha**. Pour les **érablières à hêtre,** cette exception pourra s'appliquer **seulement** dans les cas bien **documentés** de peuplements affectés par la maladie corticale du hêtre (ex. dans la région du Bas-Saint-Laurent). Dans ces cas, pour assurer une répartition de la surface terrière, on visera **un minimum de 3 m²/ha** dans chacune des classes de diamètre.

#### **e) Recrutement**

Éventuellement, des strates qui n'ont pas les caractéristiques recherchées, mais qu'on laissera évoluer, pourront devenir des îlots de vieillissement lorsqu'elles auront acquis ces caractéristiques. Ces strates assureront le recrutement d'îlots de vieillissement, puisque les îlots actuels seront éventuellement traités. Il pourra s'agir de strates traitées dans le passé ou idéalement de strates que l'on traitera dans un avenir rapproché, en vue de remplacer les îlots de vieillissement implantés au début du PGAF de 2008-2013.

#### **f) Durée des îlots**

Afin que les îlots de vieillissement puissent jouer pleinement leur rôle écologique, il ne faut pas uniquement identifier des peuplements qui possèdent les caractéristiques recherchées, il faut aussi s'assurer de les maintenir pendant une certaine période de temps. Une **période de 20 ans** a été retenue pour laisser le temps à ces peuplements de maintenir des caractéristiques de forêts mûres et surannées nécessaires à certaines espèces.

#### **g) Cas de restauration**

Dans certaines conditions particulières, il pourrait être difficile de rencontrer les caractéristiques recherchées, notamment une surface terrière de 26 m²/ha. On peut penser aux strates affectées par la tordeuse des bourgeons de l'épinette (ex. : BjR) ou aux territoires fortement affectés par la récolte et où l'on retrouve aujourd'hui principalement des strates moins bien stockées. Il s'agit de peuplements ou de territoire que l'on qualifiera de « cas de restauration » et où l'on devra reconstituer le plus rapidement possible des strates possédant des caractéristiques de forêt naturelle.

Dans ces conditions, et **uniquement** lorsqu'il est impossible de trouver des strates répondant au critère de surface terrière de 26 m²/ha, on pourra sélectionner des strates qui s'approchent le plus possible des caractéristiques recherchées. Il s'agit de faire en sorte que les îlots soient formés de peuplement qui pourront atteindre ces caractéristiques (26 m²/ha) dans les plus brefs délais. Pour s'assurer que les strates retenues pourront recouvrer rapidement les critères requis pour la formation d'un îlot de vieillissement, on sélectionnera des strates de **20 m²/ha et plus**, en choisissant d'abord celles **les plus près de 26 m²/ha**. De plus, on s'assurera que les strates sélectionnées possèdent une proportion de grosses tiges. Pour ce faire, les strates retenues devront posséder une **surface terrière minimale de 3 m²/ha** dans chacune des classes de diamètre définies. Comme on l'a précisé précédemment, cet élément de répartition de la surface terrière ne sera pas pris en compte au moment du calcul de possibilité forestière, mais devra obligatoirement l'être lors de la localisation des îlots (planification quinquennale et annuelle). Enfin, l'idée maîtresse dans les cas de restauration est d'éviter les peuplements très dégradés et de structure homogène, de manière à s'approcher le plus possible de vieux peuplements naturels.

Les strates identifiées seront maintenues durant une période de temps suffisante pour qu'elles puissent atteindre une surface terrière de 26 m²/ha; d'où l'importance de choisir des strates susceptibles d'atteindre ce critère le plus rapidement possible. De plus, il faudra s'assurer de maintenir les strates durant **une période supplémentaire de 20 ans** afin de leur laisser le temps de conserver les caractéristiques de forêts mûres et surannées qui sont nécessaires à certaines espèces.

Ces cas de restauration seront considérés comme des îlots de vieillissement en tant que **mesures temporaires** visant à ramener des strates possédant les caractéristiques de forêts naturelles surannées. On doit viser à corriger cette situation le plus rapidement possible.

#### **h) Étapes de la simulation**

La simulation des îlots de vieillissement à l'aide de Sylva II comporte plusieurs étapes :

- 1. Calculer la superficie requise en appliquant le pourcentage d'îlots à la superficie des unités de simulation formant le groupe de calcul.
- 2. Identifier les strates qui possèdent, avant le calcul, un minimum de **26 m²/ha**. Pour les érablières à hêtre affectées par la maladie corticale du hêtre et les bétulaies jaunes à sapin, on recherche un minimum de **24 m²/ha**.
- 3. Pour les cas de restauration, sélectionner des strates possédant un **minimum de 20 m²/ha avec au moins 7 m²/ha de capital forestier en croissance**. Le choix s'effectue d'abord parmi celles se rapprochant le plus de 26 m²/ha.
- 4. Appliquer un traitement de jardinage adéquat (CJ, CJT ou CJPG), selon les critères du *Manuel d'aménagement forestier* (MAF) (MRNFP, 2003), pour lequel on fixera un **prélèvement maximal de 25 % de la surface terrière**.
- 5. Utiliser le taux de passage après traitement « ABCD avec mortalité ».
- 6. **Ajouter 20 ans** à la période de rotation calculée.
- 7. Prévoir le remplacement de strates dans le temps :
	- $-$  en sélectionnant des strates de 26 m<sup>2</sup>/ha qui seront traitées dans la première période de simulation et qui devront, selon le MAF, recouvrir cette surface terrière d'ici 20 à 30 ans, moment où l'on pourra traiter les îlots implantés dès le début du calcul;
	- en s'assurant que les îlots implantés au début du calcul ne seront pas disponibles à la récolte tant que les strates traitées à la première période n'auront pas retrouvé une surface terrière de 26 m²/ha;
	- en choisissant des strates actuellement traitées qui devront recouvrer les caractéristiques recherchées dans un délai de près de 20 ans, et ce, pour remplacer les îlots constitués au début du calcul.

#### **i) Validation**

Pour valider la simulation des îlots de vieillissement, il est possible de consulter le rapport de simulation (figure 4) et, notamment, la **liste des unités de simulation.** Celle-ci permet de vérifier les rotations appliquées aux strates simulées en îlots de vieillissement.

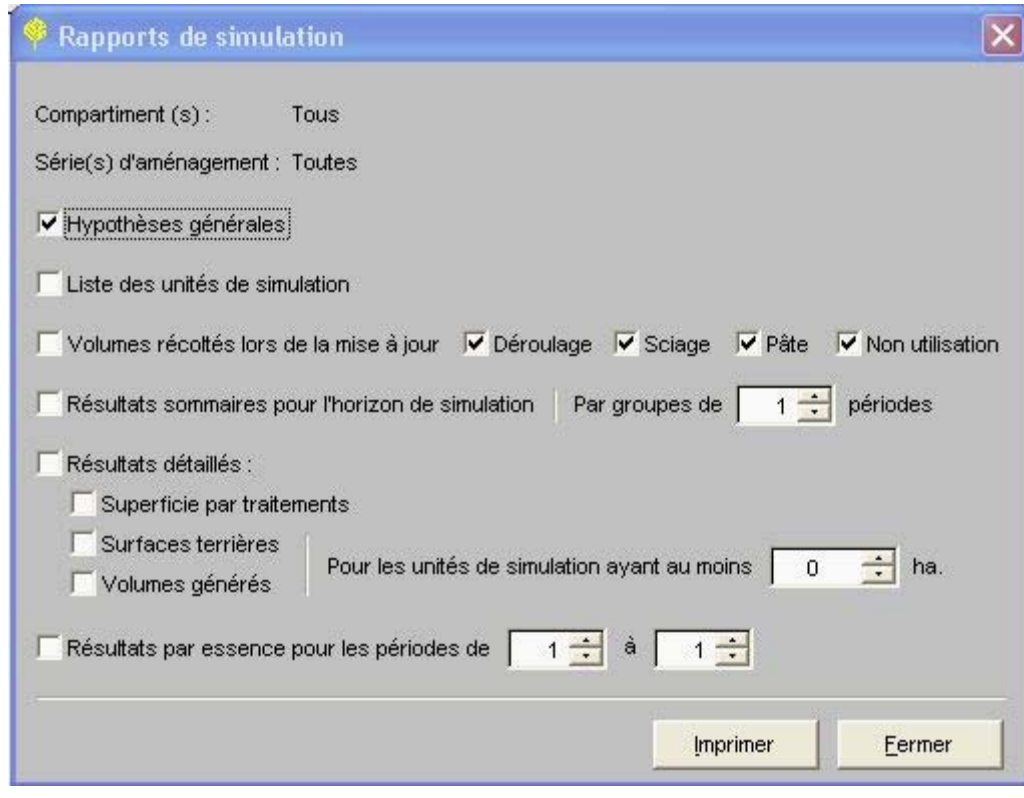

**Figure 4 Fenêtre** *Rapports de simulation* **pour le modèle de croissance par classe de diamètre**

# Annexe A Exemple des superficies requises en îlots de vieillissement dans le modèle de croissance par classe de diamètre

La strate 1 répond aux critères permettant de la classer comme un îlot de vieillissement en début de simulation. On retarde la première

#### **Hypothèses**

- 5 % du groupe de calcul correspond à 1 000 ha
- 2 strates jardinables de 1 000 ha chacune
- rotation du jardinage : 30 ans
- temps de vieillissement des îlots : 20 ans
- étalement du jardinage : 2 périodes

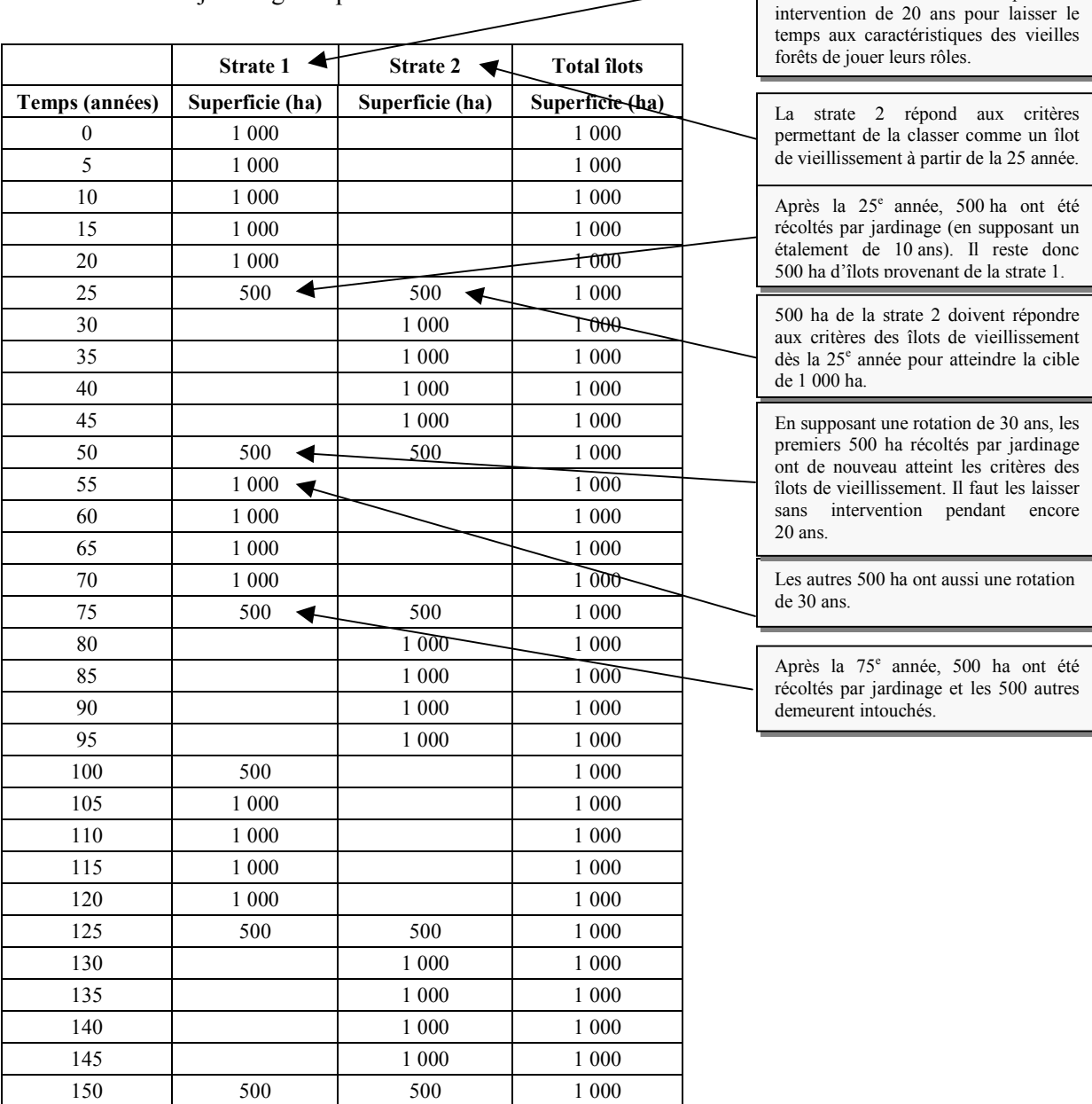

Il faut donc identifier plus de 1 000 ha pour s'assurer qu'il y a toujours une superficie de 1 000 ha répondant aux critères des îlots de vieillissement.

## Bibliographie

- DÉRY, S. et M. LEBLANC*,* 2005. *Lignes directrices pour l'implantation des îlots de vieillissement rattachées à l'objectif sur le maintien de forêts mûres et surannées - Partie I1 : intégration à la planification forestière,* Québec, gouvernement du Québec, ministère des Ressources naturelles et de la Faune, Direction de l'environnement forestier, 11 p.
- MINISTÈRE DES RESSOURCES NATURELLES, DE LA FAUNE ET DES PARCS (MRNFP), 2003. Manuel d'aménagement forestier (mise à jour en février 2004), 4<sup>e</sup> édition, Charlesbourg, gouvernement du Québec, pagination multiple, adresse URL : http://www.mrn.gouv.qc.ca/ forets/amenagement/amenagement-manuel.jsp.
- MINISTÈRE DES RESSOURCES NATURELLES, DE LA FAUNE ET DES PARCS (MRNFP), 2005*. Objectifs de protection et de mise en valeur des ressources du milieu forestier, plans généraux d'aménagement forestier 2007-2012 : document de mise en œuvre,* Québec, gouvernement du Québec, 47 p. adresse URL : www.mrnf.gouv.qc.ca/forets/consultation/consultation-objectifs.jsp.

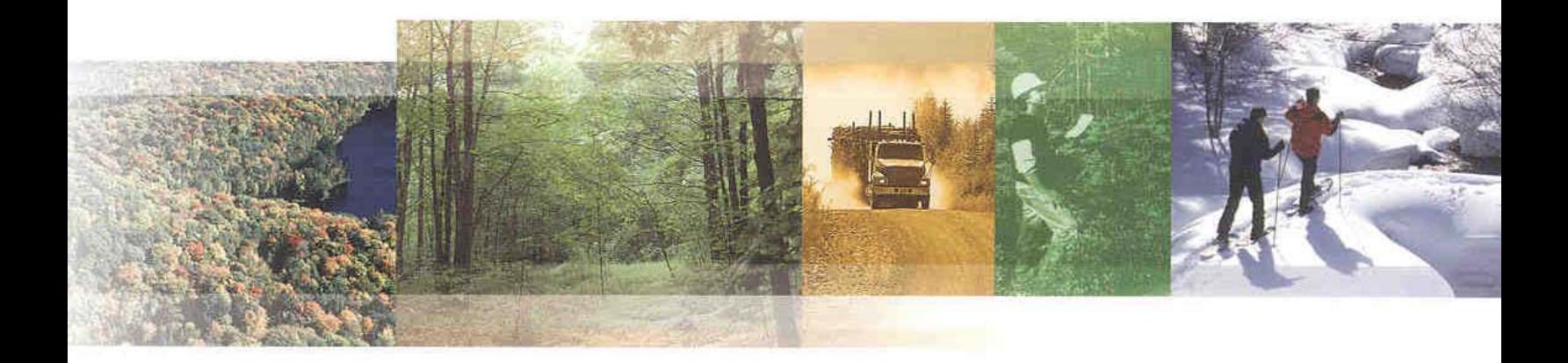

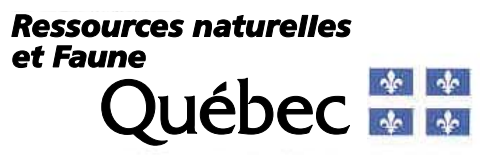